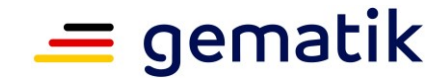

**Elektronische Gesundheitskarte und Telematikinfrastruktur**

# **Konzept für die kontrollierte Inbetriebnahme Konnektor PTV5Plus**

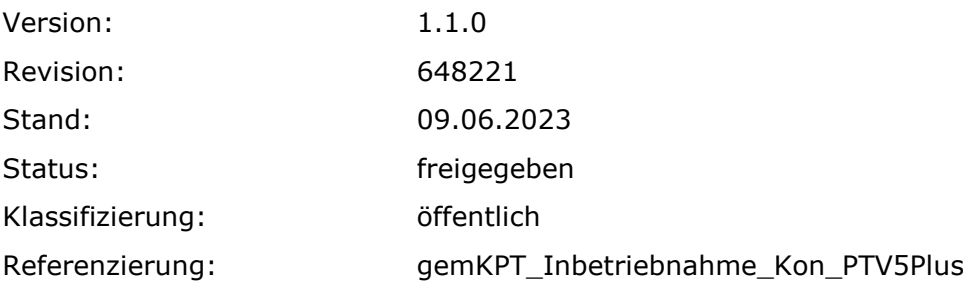

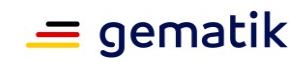

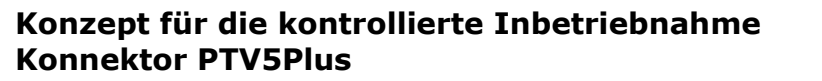

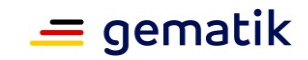

# **Dokumentinformationen**

#### **Änderungen zur Vorversion**

Anpassungen des vorliegenden Dokumentes im Vergleich zur Vorversion können Sie der nachfolgenden Tabelle entnehmen.

#### **Dokumentenhistorie**

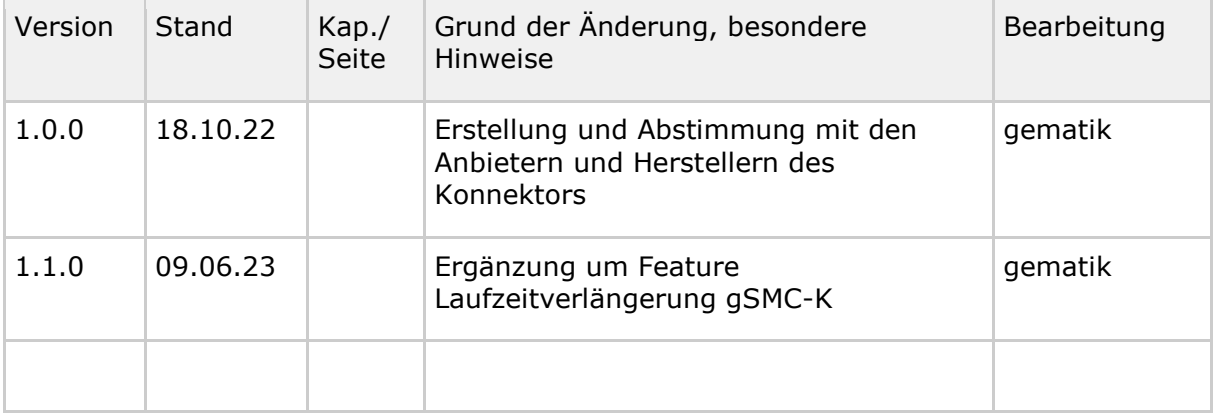

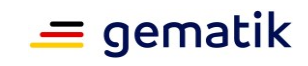

# **Inhaltsverzeichnis**

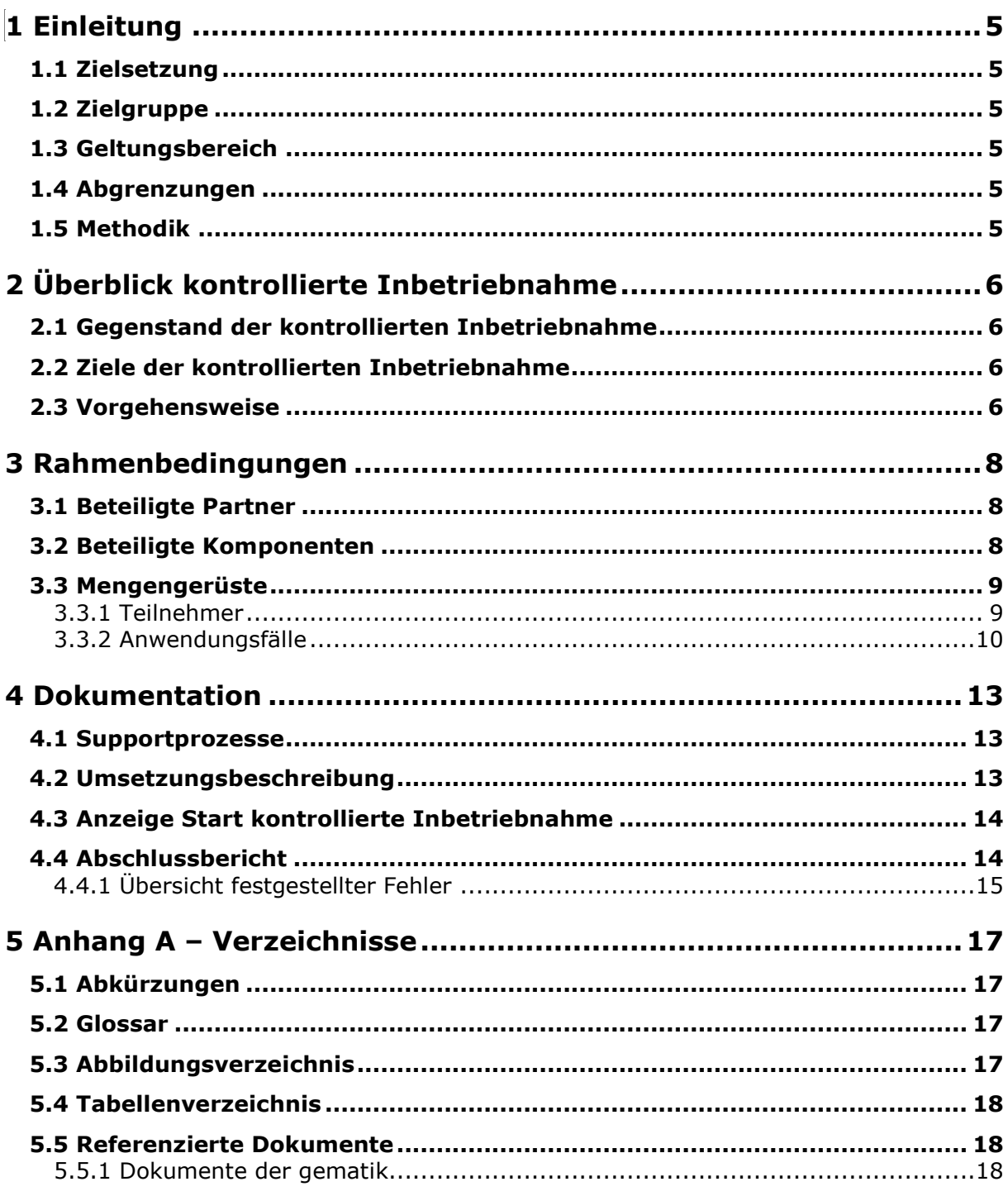

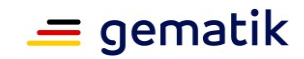

# **1 Einleitung**

## <span id="page-4-1"></span><span id="page-4-0"></span>**1.1 Zielsetzung**

Dieses Konzept legt den Umfang der kontrollierten Inbetriebnahme des Konnektors in der Produkttypversion 5+ und des Features Laufzeitverlängerung gSMC-K fest, den ein Antragsteller für die Zulassung eines Konnektors in der Produkttypversion 5+ zum Online-Produktivbetrieb nachweisen muss, sowie die Berichtspflichten, die er gegenüber der gematik hat, um die Durchführung und die Ergebnisse dieser Inbetriebnahme zu belegen.

## <span id="page-4-2"></span>**1.2 Zielgruppe**

Dieses Konzept richtet sich an Antragsteller für die Zulassung eines Konnektors in der Produkttypversion 5+ und dem Feature Laufzeitverlängerung gSMC-K für den Online-Produktivbetrieb.

## <span id="page-4-3"></span>**1.3 Geltungsbereich**

Dieses Dokument gilt für das Zulassungsverfahren eines Konnektors in der Produkttypversion 5+ und des Features Laufzeitverlängerung gSMC-K für den Online-Produktivbetrieb zur Nutzung innerhalb der Telematikinfrastruktur (TI) des deutschen Gesundheitswesens.

Weitere normative Festlegungen die zum Konnektor in der Produkttypversion 5+ und dem Feature Laufzeitverlängerung gSMC-K gelten, werden durch die gematik GmbH in gesonderten Dokumenten (siehe Kapitel 5.5 Referenzierte Dokumente) festgelegt und bekannt gegeben.

## <span id="page-4-4"></span>**1.4 Abgrenzungen**

Die folgenden Themen sind nicht Bestandteil des Dokuments:

• Festlegungen, die der kontrollierten Inbetriebnahme des Konnektors in der Produkttypversion 5+ und des Features Laufzeitverlängerung gSMC-K, im Rahmen der Zulassung des Antragstellers für den Online-Produktivbetrieb vorausgehen.

## <span id="page-4-5"></span>**1.5 Methodik**

Anforderungen als Ausdruck normativer Festlegungen werden durch eine eindeutige ID in eckigen Klammern sowie die dem RFC 2119 [RFC2119] entsprechenden, in Großbuchstaben geschriebenen deutschen Schlüsselworte MUSS, DARF NICHT, SOLL, SOLL NICHT, KANN gekennzeichnet.

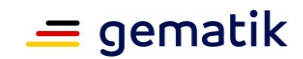

# **2 Überblick kontrollierte Inbetriebnahme**

<span id="page-5-0"></span>Dieses Kapitel gibt einen einleitenden Überblick über das Vorgehen bei und die Anforderungen an eine/r kontrollierte/n Inbetriebnahme im Rahmen des Zulassungsverfahrens eines Konnektors in der Produkttypversion 5+ und des Features Laufzeitverlängerung gSMC-K.

## <span id="page-5-1"></span>**2.1 Gegenstand der kontrollierten Inbetriebnahme**

Gegenstand der kontrollierten Inbetriebnahme ist der Konnektor in der Produkttypversion 5+ und/oder das Feature Laufzeitverlängerung gSMC-K der Telematikinfrastruktur (TI).

Die zu betrachtende Produkttypversion des Konnektors ergibt sich aus dem Release-Kontext, in dem dieses Dokument veröffentlicht wird sowie aus dem auf dieser Grundlage gestellten Zulassungsantrag und der darin referenzierten Produkttypversionsangabe.

## <span id="page-5-2"></span>**2.2 Ziele der kontrollierten Inbetriebnahme**

Während die Zulassungstests die Funktionalität des Konnektors der Produkttypversion 5+ und das Feature Laufzeitverlängerung gSMC-K in der Test- und Referenzumgebung (TU/RU) nachweisen, soll die KIB sicherstellen, dass auch nach einem Wechsel in die Produktivumgebung (PU) die Funktionalität und die Interoperabilität des Konnektors gegeben ist. Das Ziel der KIB ist somit die Verifikation der Funktionalität und Interoperabilität des Konnektors in einer realen Versorgungsumgebung, d.h. in der Produktivumgebung der teilnehmenden Leistungserbringerinstitutionen (LEI).

#### **A\_22076-01 - Funktionalität, Interoperabilität, Sicherheit in der PU**

Der Antragsteller MUSS sicherstellen, dass das von ihm im Rahmen des Betriebs eingesetzte, von der gematik zugelassene Produkt in der PU sicher, interoperabel und funktional betrieben wird.**[**<=**]**

## <span id="page-5-3"></span>**2.3 Vorgehensweise**

Die folgende Grafik veranschaulicht die Einordnung der kontrollierten Inbetriebnahme in das Zulassungsverfahren der gematik:

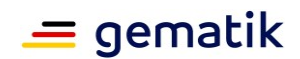

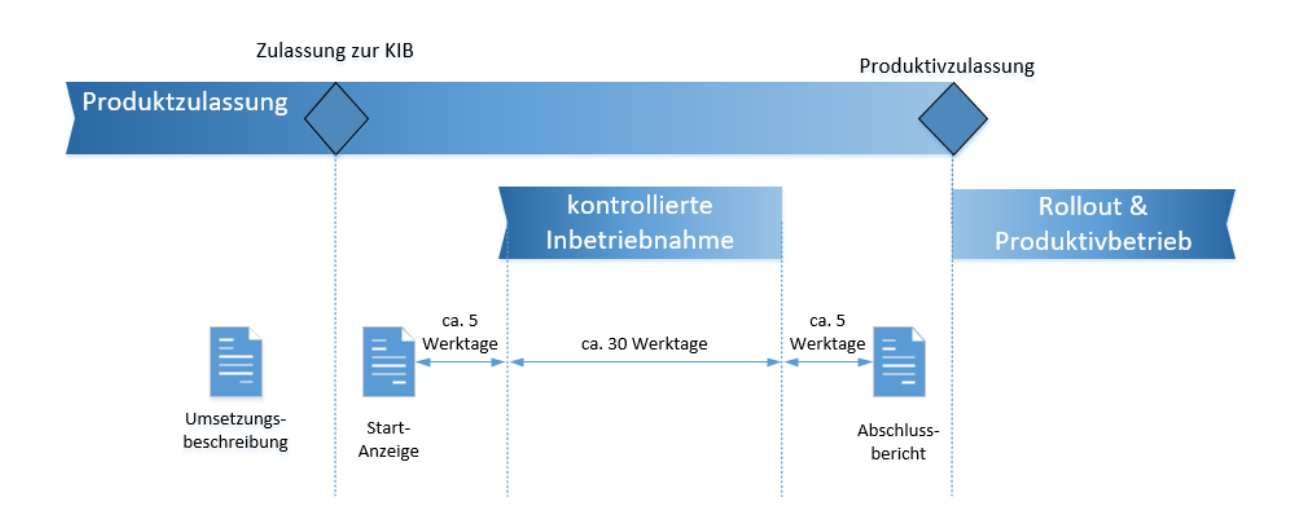

#### <span id="page-6-0"></span>**Abbildung 1: Einordnung der kontrollierten Inbetriebnahme im Zulassungsverfahren**

#### **A\_22090-02 - Umsetzungsbeschreibung**

Der Antragsteller MUSS vor der Zulassung zur kontrollierten Inbetriebnahme eine Umsetzungsbeschreibung an die gematik liefern, die

- die geplante Dauer,
- das geplante Vorgehen zur Umsetzung (inkl. Zeitplan und Beschreibungen der überprüfenden Anwendungsfälle) und
- die Liste mit Namen der LEI, Anschrift, Bundesland, Sektor, Institutionstyp (Praxis / Krankenhaus / Apotheke / ...)

#### enthält.**[**<=**]**

Die gematik prüft die Umsetzungsbeschreibung und stimmt ggf. Anmerkungen mit dem Antragsteller ab.

Sobald die Zulassung zur kontrollierten Inbetriebnahme erfolgt ist und alle übrigen Bedingungen für den Produktivbetrieb mit Auflagen aus dem Zulassungsbescheid zur kontrollierten Inbetriebnahme erfüllt sind, kann die Anzeige zum Start der kontrollierten Inbetriebnahme (siehe Kapitel 4.3) erfolgen.

#### **A\_22091-01 - Anzeige Start kontrollierte Inbetriebnahme**

Der Antragsteller MUSS den Beginn der kontrollierten Inbetriebnahme innerhalb von 5 Werktagen vor dem Start bei der gematik anzeigen.**[**<=**]**

Im Rahmen der kontrollierten Inbetriebnahme werden die in der abgestimmten Umsetzungsbeschreibung festgelegten Arbeitsschritte durchlaufen und im Abschlussbericht (siehe Kapitel 4.4) dokumentiert

#### **A\_22083-01 - Dauer der kontrollierten Inbetriebnahme**

Der Antragsteller MUSS die kontrollierte Inbetriebnahme innerhalb von 30 Werktagen gemessen ab dem tatsächlichen Start abgeschlossen haben.**[**<=**]**

#### **A\_22092 - Abschlussbericht zur kontrollierten Inbetriebnahme**

Der Abschlussbericht MUSS die erfolgreiche Inbetriebnahme plausibel dokumentieren und MUSS innerhalb von 5 Werktagen nach Abschluss der kontrollierten Inbetriebnahme der gematik übermittelt werden. **[**<=**]**

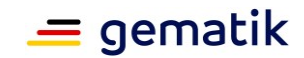

# **3 Rahmenbedingungen**

## <span id="page-7-1"></span><span id="page-7-0"></span>**3.1 Beteiligte Partner**

Die KIB wird im Rahmen des normalen Praxisbetriebes durchgeführt und der Hersteller des Konnektors wird entsprechende Partner wie z.B. Leistungserbringer, Hersteller von Primärsystemen oder Versicherte selbständig einbinden.

#### **Für die KIB des Konnektors der Produkttypversion 5+ sind folgende Partner beteiligt:**

#### <span id="page-7-3"></span>**Tabelle 1: beteiligte Partner der KIB für die Produkttypversion 5+**

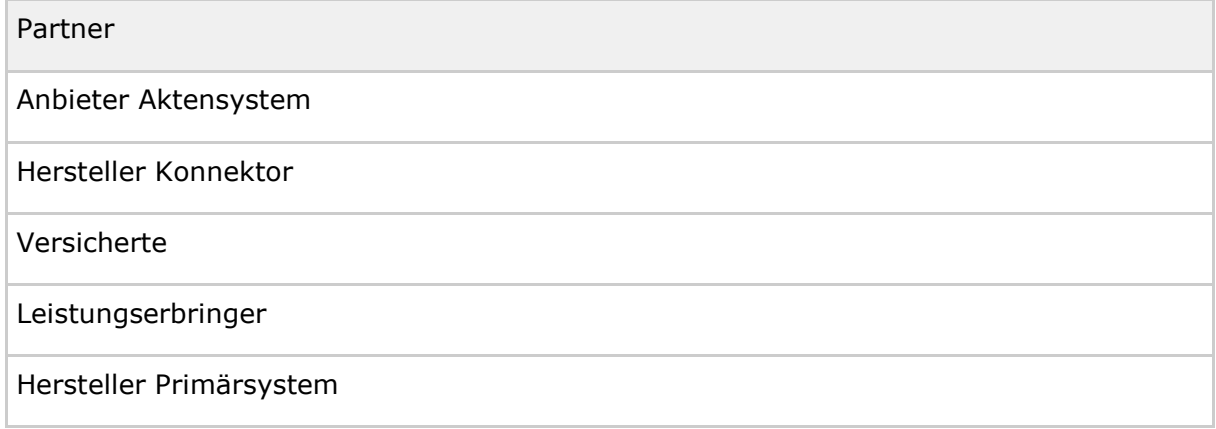

#### **Für die KIB des Konnektors für das Feature Laufzeitverlängerung gSMC-K sind folgende Partner beteiligt:**

#### <span id="page-7-4"></span>**Tabelle 2: beteiligte Partner der KIB für das Feature Laufzeitverlängerung gSMC-K**

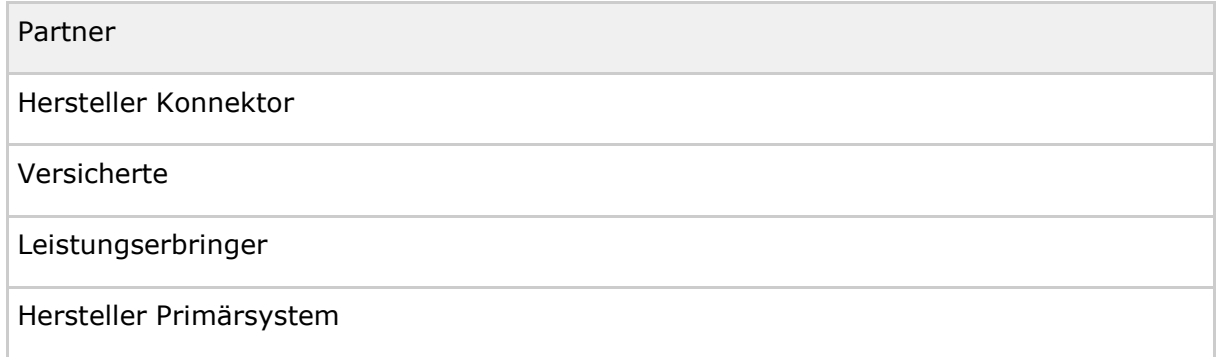

## <span id="page-7-2"></span>**3.2 Beteiligte Komponenten**

Die folgenden konnektor-spezifischen Komponenten sind relevant zur Durchführung der kontrollierten Inbetriebnahme und stehen in Abhängigkeit zum Gegenstand der KIB:

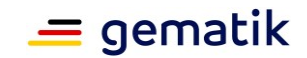

#### **Für die KIB des Konnektors der Produkttypversion 5+ sind folgende Komponenten beteiligt:**

#### <span id="page-8-2"></span>**Tabelle 3: beteiligte Komponenten der KIB für die Produkttypversion 5+**

#### **Komponente**

zugelassenes ePA-Frontend des Versicherten

Für die KIB zugelassener Konnektor in der Produkttypversion 5+

zugelassene E-Rezept-App

#### **Für die KIB des Konnektors für das Feature Laufzeitverlängerung gSMC-K sind folgende Komponenten beteiligt:**

<span id="page-8-3"></span>**Tabelle 4: beteiligte Komponenten der KIB für das Feature Laufzeitverlängerung gSMC-K**

Komponente

Für die KIB zugelassener Konnektor mit dem Feature Laufzeitverlängerung gSMC-K

## <span id="page-8-0"></span>**3.3 Mengengerüste**

#### <span id="page-8-1"></span>**3.3.1 Teilnehmer**

Die Anzahl der Teilnehmer steht in Abhängigkeit zum Gegenstand der KIB dazu gelten folgende Bedingungen

#### **Für die KIB des Konnektors der Produkttypversion 5+:**

Der Antragsteller MUSS die KIB mit mindestens zwei Primärsystemen durchführen in jeweils mindestens drei Praxen/Krankenhäusern.

Der Antragsteller stellt sicher, dass in Abhängigkeit zur Vorgabe der Mindestanzahl der Teilnehmer alle VPN-Zugangsdienste seiner Kundschaft innerhalb der KIB verifiziert werden.

Die Verifikation der ePA-Anwendungsfälle muss mit jedem der drei ePA-Betreiber durchgeführt werden.

#### **Für die KIB des Konnektors für das Feature Laufzeitverlängerung gSMC-K:**

Der Antragsteller MUSS die KIB mit mindestens zwei Primärsystemen durchführen in jeweils mindestens einer Praxis/Krankenhaus.

Der Antragsteller stellt sicher, dass in Abhängigkeit zur Vorgabe der Mindestanzahl der Teilnehmer alle VPN-Zugangsdienste seiner Kundschaft innerhalb der KIB verifiziert werden.

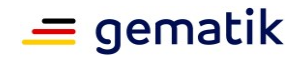

#### **Für die KIB des Konnektors der Produkttypversion 5+ und für das Feature Laufzeitverlängerung gSMC-K:**

Für die KIB der Produkttypversion 5+ gilt:

Der Antragsteller MUSS die KIB mit mindestens zwei Primärsystemen durchführen in jeweils mindestens drei Praxen/Krankenhäusern.

Innerhalb dieser Menge KANN der Antragsteller zusätzlich das Feature Laufzeitverlängerung gSMC-K mit mindestens zwei Primärsystemen durchführen in jeweils mindestens einer Praxis/Krankenhaus.

Wenn das nicht möglich ist dann MUSS der Antragsteller das Feature Laufzeitverlängerung gSMC-K mit mindestens zwei Primärsystemen durchführen in jeweils mindestens einer Praxis/Krankenhaus.

Der Antragsteller stellt sicher, dass in Abhängigkeit zur Vorgabe der Mindestanzahl der Teilnehmer alle VPN-Zugangsdienste seiner Kundschaft innerhalb der KIB verifiziert werden.

Die Verifikation der ePA-Anwendungsfälle muss mit jedem der drei ePA-Betreiber durchgeführt werden.

#### **Generell gilt für alle Konstellationen:**

Insgesamt dürfen jedoch maximal **10** Installationen vorgenommen werden.

Die Installationen werden intensiv betreut und sie können im Fehlerfall oder beim Bekanntwerden von Schwachstellen sofort zurückgerollt/zurückgebaut werden.

## <span id="page-9-0"></span>**3.3.2 Anwendungsfälle**

Die Anwendungsfälle sollen die Funktionalität und Interoperabilität in der Produktivumgebung verifizieren. Es werden die Anwendungsfälle zur Regression durchgeführt, die im realen Versorgungsprozess während der KIB-Phase auftreten.

Die durchzuführenden Anwendungsfälle stehen in Abhängigkeit zum Gegenstand der KIB dieses sind in die folgende Konstellationen gegliedert:

**Für die KIB des Konnektors der Produkttypversion 5+: I**

**Für die KIB des Konnektors mit dem Feature Laufzeitverlängerung gSMC-K: II**

**Für die KIB des Konnektors der Produkttypversion 5+ und dem Feature Laufzeitverlängerung gSMC-K: I + II**

Jeder Anwendungsfall sollte mindestens einmal (bei ePA-Anwendungsfällen jeweils pro ePA-Betreiber) durchgeführt werden:

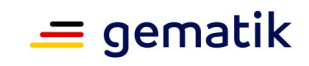

#### <span id="page-10-0"></span>**Tabelle 5: Anwendungsfälle**

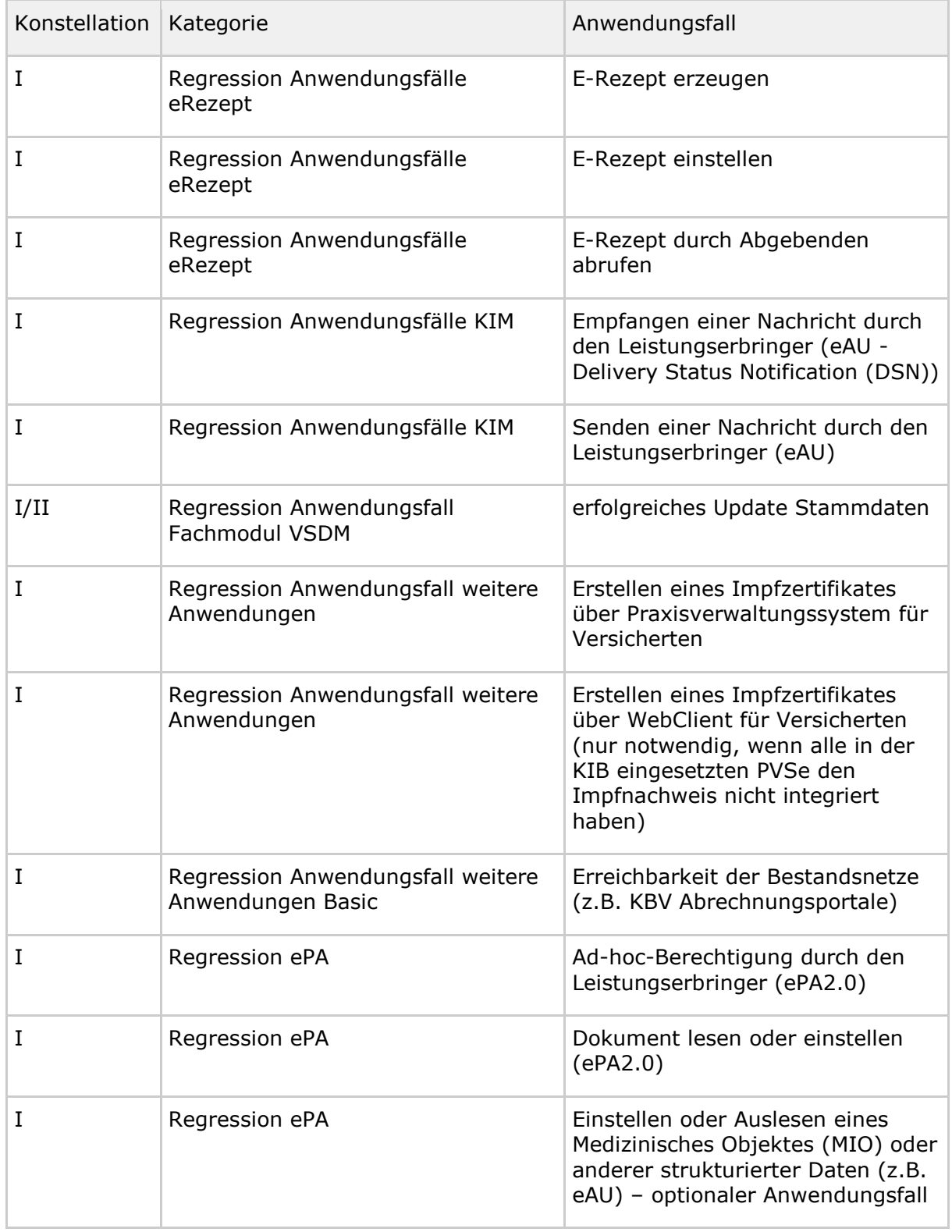

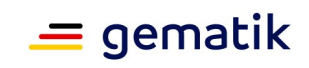

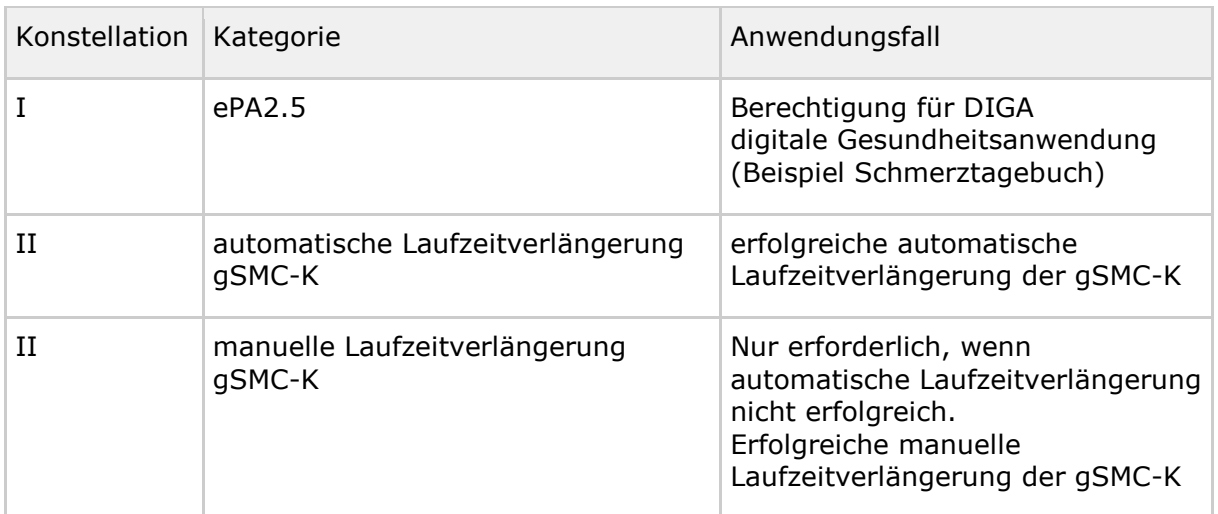

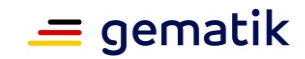

# **4 Dokumentation**

<span id="page-12-0"></span>Die vom Antragsteller zu erstellende Dokumentation der kontrollierten Inbetriebnahme umfasst folgende Dokumententypen:

- Umsetzungsbeschreibung (siehe Kap. 4.2)
- Start-Anzeige kontrollierte Inbetriebnahme (siehe Kap. 4.3)
- Abschlussbericht (Kap. 4.4)

Neben den Anforderungen an die Dokumentation sind nachfolgende Anforderungen zum Datenschutz ebenfalls zu berücksichtigen:

#### **A\_22088 - Einhaltung Datenschutz**

Der Antragsteller MUSS im Rahmen der Erstellung und Übermittlung der für die kontrollierte Inbetriebnahme geforderten Dokumentation die datenschutzrechtlichen Vorgaben einhalten.**[**<=**]**

#### **A\_22089 - Einwilligungserklärungen**

Falls der Antragsteller personenbezogene Daten verarbeitet, MUSS er die erforderlichen datenschutzrechtlichen Einwilligungserklärungen der Teilnehmer einholen. Die Einwilligungserklärungen verbleiben beim Antragsteller.

**[**<=**]**

Der gematik werden im Rahmen der Durchführung der kontrollierten Inbetriebnahme sowie im Rahmen der Bereitstellung der geforderten Dokumentation KEINE personenbezogene Daten übermittelt.

## <span id="page-12-1"></span>**4.1 Supportprozesse**

Während der kontrollierten Inbetriebnahme sind übergreifende Fehler/Störungen([gemRL\_Betr\_TI::3.2.1]) im zentralen TI-ITSM als Incidents einzustellen.

Es wird eine Fehlerbehebung durchgeführt und während der kontrollierten Inbetriebnahme Störungen unverzüglich mit allen notwendigen Partnern behoben. Die Koordination für übergreifende Problemlösungen übernimmt die gematik.

Das Changemanagement für aktualisierte Softwarelieferungen wird nicht über das TI-ITSM-System gemanagt. Hier wird auf eine E-Mail-Kommunikation zurückgegriffen.

## <span id="page-12-2"></span>**4.2 Umsetzungsbeschreibung**

In der Umsetzungsbeschreibung gibt der Antragsteller an, wie er seine kontrollierte Inbetriebnahme umsetzen wird. Sie dient der Abstimmung des geplanten Vorgehens mit der gematik.

A\_22090-02 - Umsetzungsbeschreibung

Die gematik prüft die Umsetzungsbeschreibung und stimmt ggf. Anmerkungen mit dem Antragsteller ab.

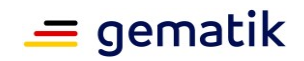

## <span id="page-13-0"></span>**4.3 Anzeige Start kontrollierte Inbetriebnahme**

#### A\_22091-01 - Anzeige Start kontrollierte Inbetriebnahme

Die kontrollierte Inbetriebnahme startet mit der Ausführung des ersten Anwendungsfalles.

## <span id="page-13-1"></span>**4.4 Abschlussbericht**

A\_22092 - Abschlussbericht zur kontrollierten Inbetriebnahme

#### **A\_22095 - Übersicht zum Anwendungsfall**

Der Antragsteller MUSS eine Übersicht zum Anwendungsfall erstellen, die sämtliche Angaben gemäß Tabelle "Angaben je Anwendungsfall" enthält.

#### <span id="page-13-2"></span>**Tabelle 6: Angaben zum Anwendungsfall**

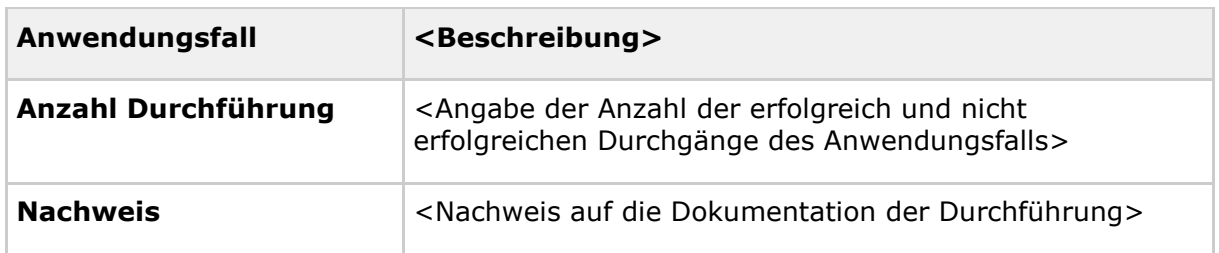

**[**<=**]**

#### **A\_22096 - Dokumentation der Mengengerüste**

Der Antragsteller MUSS die Einhaltung der Mengengerüste gemäß Tabelle "Mengengerüst Anwendungsfälle" sicherstellen. Dabei MÜSSEN die Mindestzahlen durch die tatsächlich erreichten Werte ersetzt werden.**[**<=**]**

#### **A\_23199-01 - Abschlussbericht zur kontrollierten Inbetriebnahme - Inhalt**

Der Antragsteller MUSS einen Abschlussbericht erstellen. Die Produktivzulassung kann nur dann erteilt werden, wenn der Abschlussbericht die Durchführung aller in der abgestimmten Umsetzungsbeschreibung definierten Schritte belegt. Er MUSS phasenabhängig die folgenden Inhalte enthalten und am Ende der kontrollierten Inbetriebnahme der jeweiligen Phase an die gematik übergeben werden:

- Name des Antragstellers unter Angabe des Verfahrensschlüssels des Zulassungsverfahrens,
- Zeitraum der kontrollierten Inbetriebnahme mit Anfangs- und Enddatum
- Übersicht Mengengerüste Teilnehmer und der zum Einsatz gekommenen beteiligten Komponenten (inkl. Angaben zu Hersteller, Produktname/-bezeichnung und Version)
- Übersicht Anwendungsfälle
- Übersicht festgestellter Fehler (siehe Kap. 4.4.1)
- Stufennummer entsprechend des Mengengerüsts und aktuelle Anzahl der Benutzer und Organisationen (LEI)

**[**<=**]**

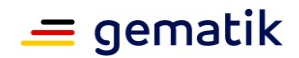

## <span id="page-14-0"></span>**4.4.1 Übersicht festgestellter Fehler**

Fehler, die in der kontrollierten Inbetriebnahme aufgetreten sind, sollen durch eine Übersicht transparent dargestellt werden.

Die Fehlerübersicht des Antragstellers soll aussagekräftig und vollständig sein. Zu diesem Zweck müssen auftretende Fehler in Fehlerszenarien aufbereitet dargestellt werden, denen kausal zusammenhängende Folgefehler generell zugeordnet werden.

Die Benennung des Fehlers richtet sich im Falle eines technischen Fehlers nach dem letzten im Konnektor Logfile protokollierten Fehlercode der Fehlerkette. Dies sollte im Allgemeinen ein Fehlercode der gematik sein, kann aber auch ein herstellerspezifischer Fehlercode sein, bei dem der Konnektor-Hersteller eine geeignete Beschreibung der Bedeutung des herstellerspezifischen Fehlers mitliefert.

#### **A\_22099 - Fehlerübersicht**

Der Antragsteller MUSS eine Fehlerübersicht erstellen, die für sämtliche aufgeführten Fehlerszenarien, Messgrößen und Stellungnahmen gemäß Tabelle "Angaben je Fehlerszenario" enthält.

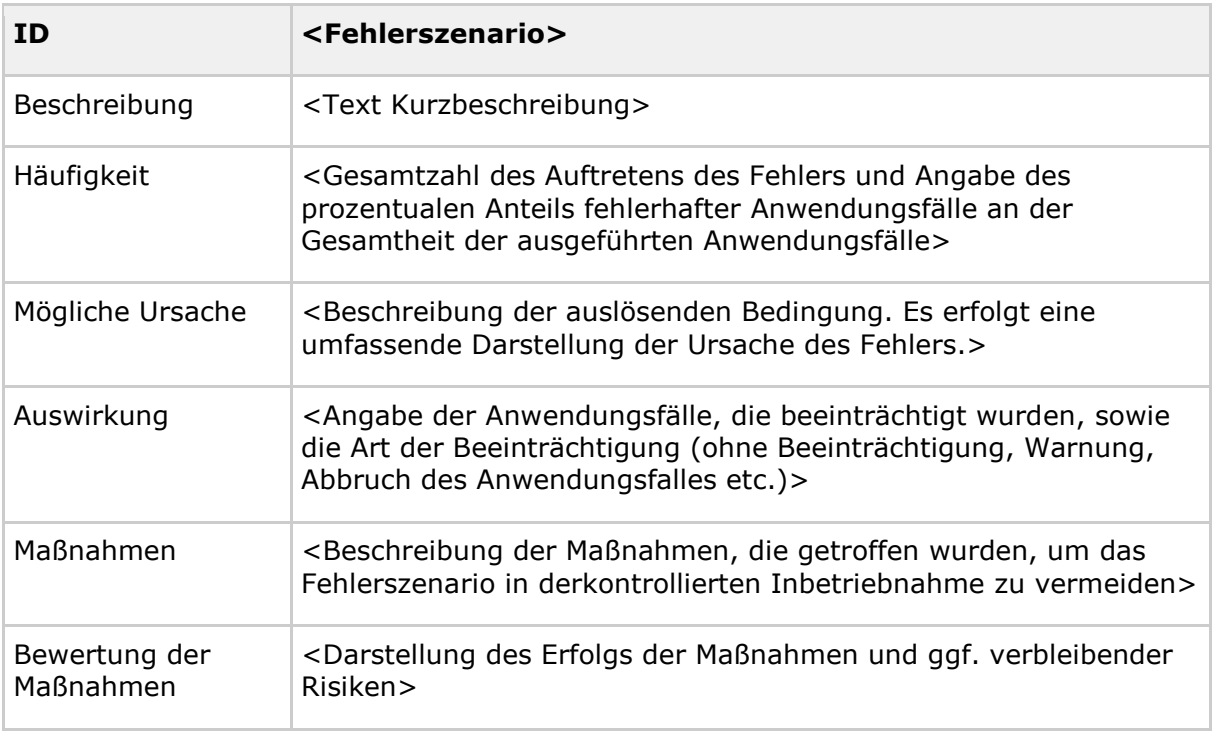

#### <span id="page-14-1"></span>**Tabelle 7: Angaben je Fehlerszenario**

#### **[**<=**]**

#### **A\_22100 - Fehlersuche**

Der Antragsteller MUSS für jeden Fehler, der bei der Ausführung von Anwendungsfällen der kontrollierten Inbetriebnahme auftritt, die Ursache des Fehlers plausibel herleiten.**[**<=**]**

#### **A\_23200 - Gegenstand der Übersicht festgestellter Fehler**

Der Antragsteller MUSS eine Fehlerübersicht für Situationen in der kontrollierten Inbetriebnahme erstellen, in denen

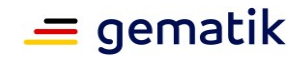

• der geplante Anwendungsfall der kontrollierten Inbetriebnahme nicht oder nicht erfolgreich abläuft (insbesondere bei Abbruch des Anwendungsfalles aufgrund technischer Fehler)

**[**<=**]**

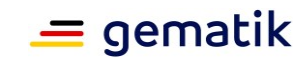

# **5 Anhang A – Verzeichnisse**

## <span id="page-16-1"></span><span id="page-16-0"></span>**5.1 Abkürzungen**

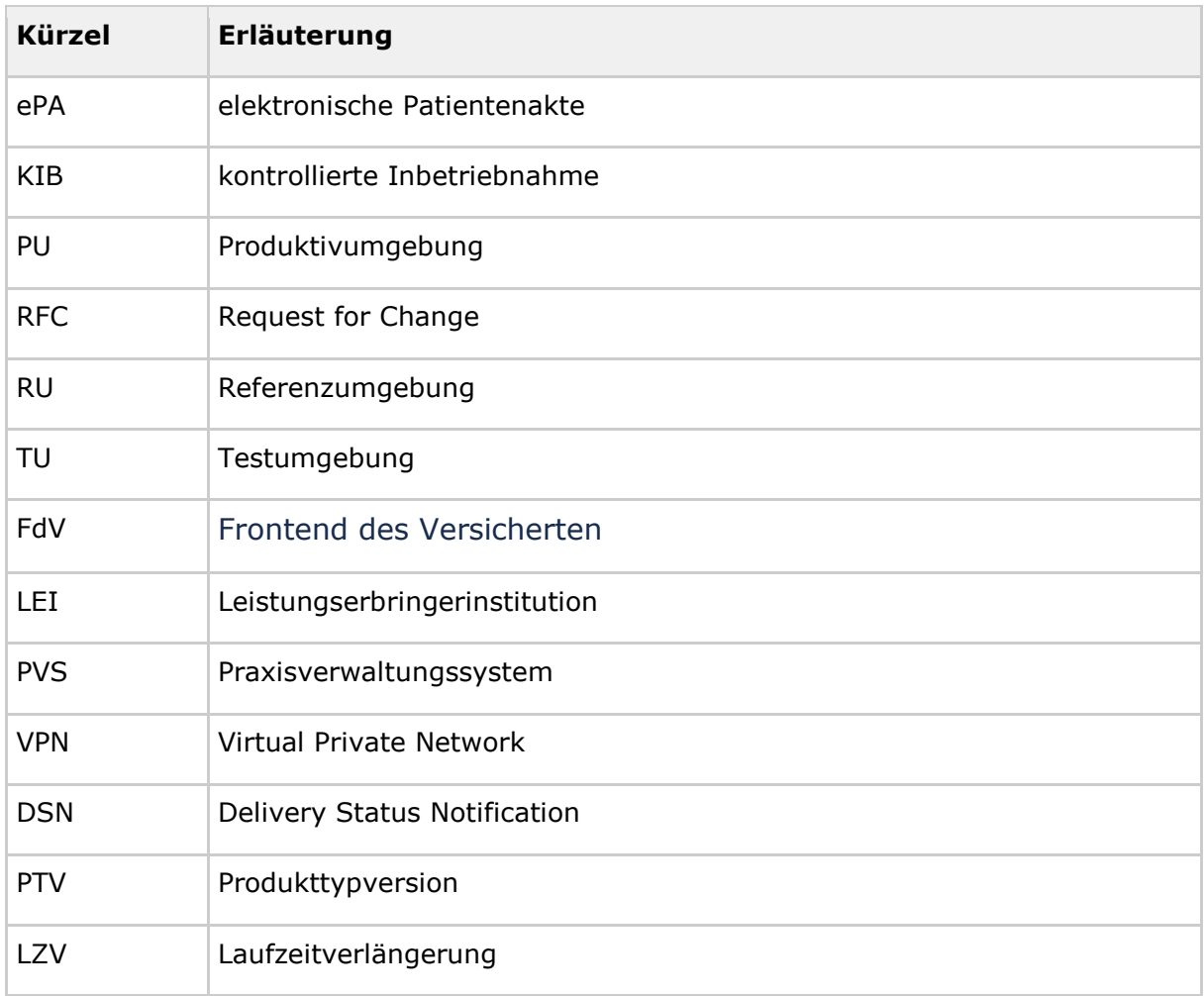

## <span id="page-16-2"></span>**5.2 Glossar**

<span id="page-16-3"></span>Das Projektglossar wird als eigenständiges Dokument zur Verfügung gestellt.

## **5.3 Abbildungsverzeichnis**

[Abbildung 1: Einordnung der kontrollierten Inbetriebnahme im Zulassungsverfahren](#page-6-0) ..... 7

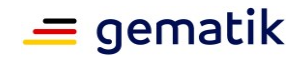

## <span id="page-17-0"></span>**5.4 Tabellenverzeichnis**

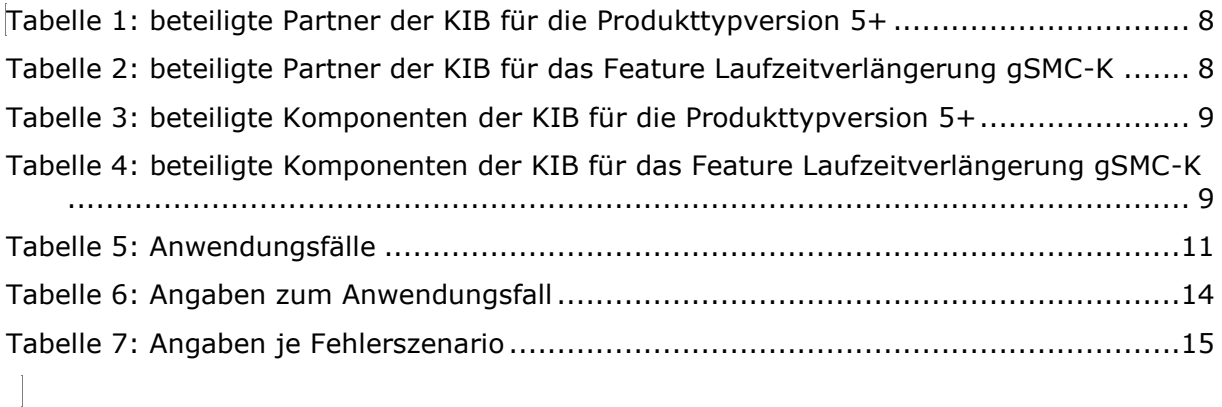

## <span id="page-17-1"></span>**5.5 Referenzierte Dokumente**

## <span id="page-17-2"></span>**5.5.1 Dokumente der gematik**

Die nachfolgende Tabelle enthält die Bezeichnung der in dem vorliegenden Dokument referenzierten Dokumente der gematik zur Telematikinfrastruktur. Der mit der vorliegenden Version korrelierende Entwicklungsstand dieser Konzepte und Spezifikationen wird pro Release in einer Dokumentenlandkarte definiert; Version und Stand der referenzierten Dokumente sind daher in der nachfolgenden Tabelle nicht aufgeführt. Deren zu diesem Dokument passende jeweils gültige Versionsnummer ist in der aktuellen, von der gematik veröffentlichten Dokumentenlandkarte enthalten, in der die vorliegende Version aufgeführt wird.

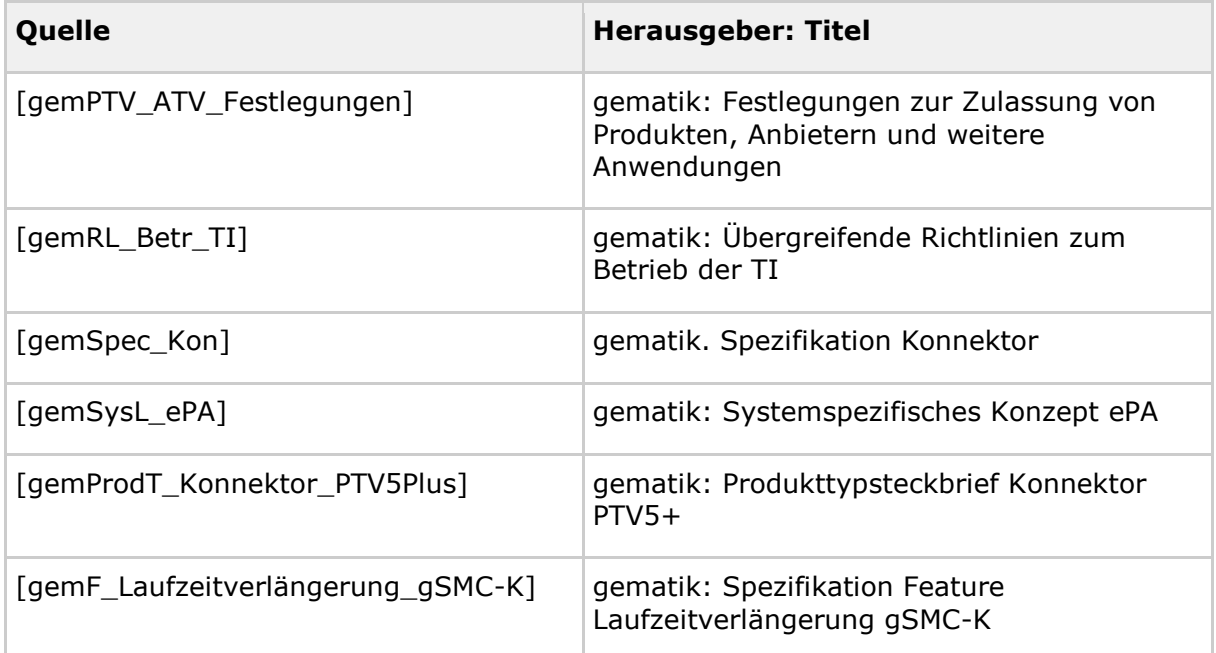